## Package 'RAEN'

February 21, 2021

Title Random Approximate Elastic Net (RAEN) Variable Selection Method

Version 0.2

Encoding UTF-8

Description The Proportional Subdistribution Hazard (PSH) model has been popular for estimating the effects of the covariates on the cause of interest in Competing Risks analysis. The fast accumulation of large scale datasets has posed a challenge to classical statistical methods. Current penalized variable selection methods show unsatisfactory performance in ultra-high dimensional data. We propose a novel method, the Random Approximate Elastic Net (RAEN), with a robust and generalized solution to the variable selection problem for the PSH model. Our method shows improved sensitivity for variable selection compared with current methods.

Author Han Sun and Xiaofeng Wang

Maintainer Han Sun <han.sunny@gmail.com>

URL <https://github.com/saintland/RAEN>

Imports boot, foreach, doParallel,glmnet, fastcmprsk

**Depends**  $R(>= 3.5.0)$ , lars

Suggests testthat, knitr, rmarkdown

License GPL  $(>= 2)$ 

RoxygenNote 7.1.1

VignetteBuilder knitr

NeedsCompilation no

Repository CRAN

Date/Publication 2021-02-21 06:00:16 UTC

### R topics documented:

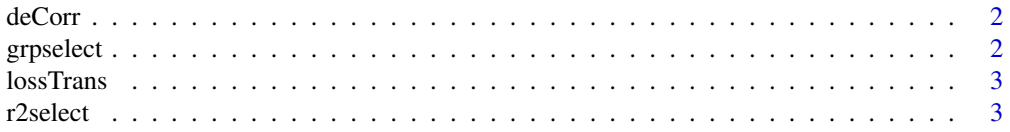

#### <span id="page-1-0"></span>2 grpselect that the contract of the contract of the contract of the contract of the contract of the contract of the contract of the contract of the contract of the contract of the contract of the contract of the contract

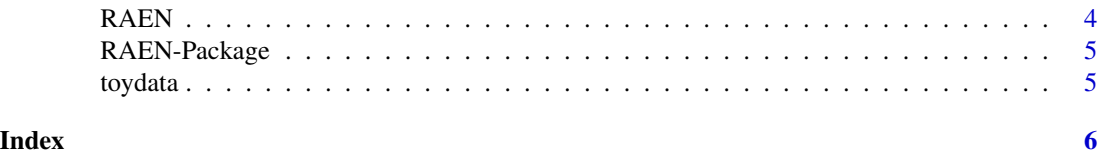

deCorr *De-correlating variables*

#### Description

Divide the highly correlated variables into exclusive groups

#### Usage

 $deCorr(x, rho = 0.7, ngrp = floor(15 * ncol(x)/nrow(x)))$ 

#### Arguments

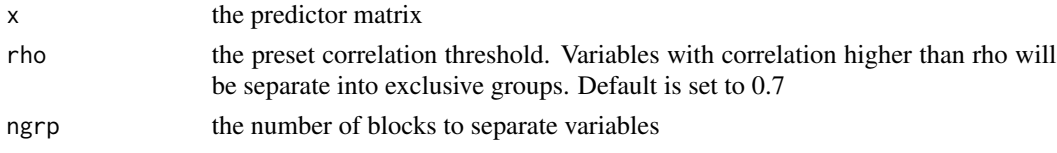

#### Value

a dataframe of variable names 'varname' and the variable subgroup membership 'grp'

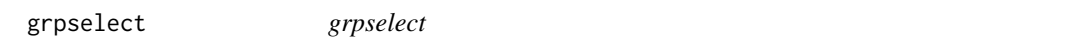

#### Description

This is the split step, where variable in subgroups are selected

#### Usage

grpselect(fgrp,  $x$ ,  $y$ ,  $B = 50$ , parallel = TRUE)

#### Arguments

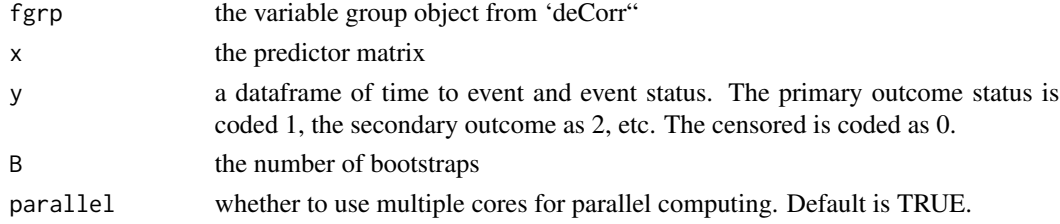

#### <span id="page-2-0"></span>lossTrans 3

#### Value

a list of

- fselect: Names of the selected variables.
- prob: the generalized ridge variable importance.
- weight: the inverse of the ridge variable importance.

lossTrans *Linear Approximation of the object function*

#### Description

Linear Approximation of the object function

#### Usage

mod\_lsa(obj, n)

#### Arguments

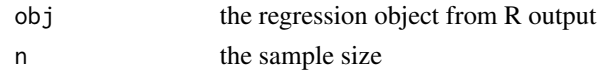

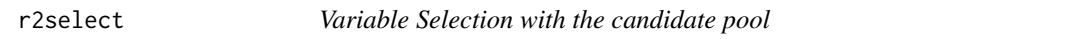

#### Description

Perform variable selection with pooled candidates

#### Usage

```
r2select(x.tr, y.tr, B, weight, prob, parallel = TRUE, m = 8)
```
#### Arguments

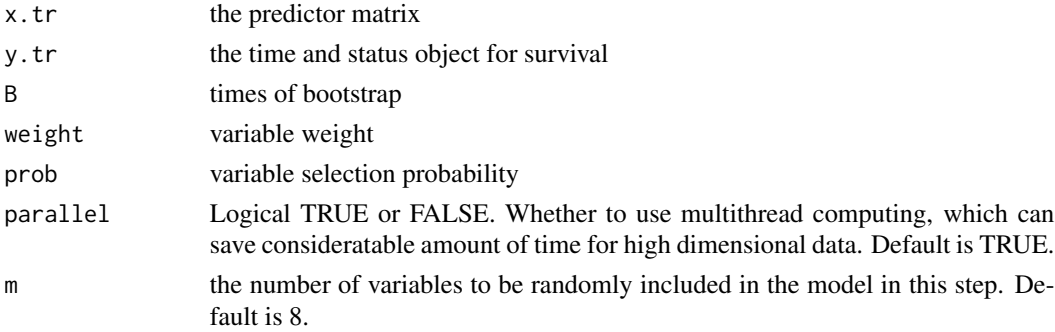

#### <span id="page-3-0"></span>Value

the estimates of variables with B bootstraps, which is a dataframe with B rows and 'ncol(x)' columns.

RAEN *Random Ensemble Variable Selection for High Dimensional Data*

#### Description

Perform variable selection for high dimensional data

#### Usage

```
RAEN(
  x,
 y,
 B,
  ngrp = floor(15 * ncol(x)/nrow(x)),
 parallel = TRUE,
 family = "competing",
 ncore = 2)
## S3 method for class 'RAEN'
```

```
predict(object, newdata, ...)
```
#### Arguments

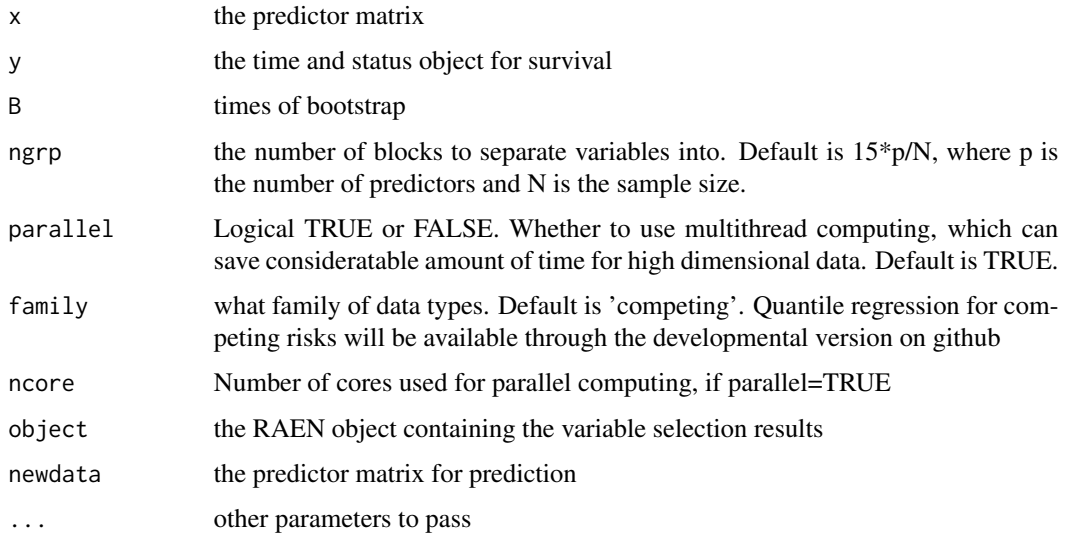

#### <span id="page-4-0"></span>RAEN-Package 5

#### Value

a dataframe with the variable names and the regression coefficients the linear predictor of the outcome risk

#### Examples

```
library(RAEN)
data(toydata)
x=toydata[,-c(1:2)]
y=toydata[,1:2]
fgrp<-deCorr(x, ngrp=20)
```
RAEN-Package *The Robust and Generalized Ensemble Approach for Variable Selection in High Dimensions*

#### Description

We provide a novel solution to the variable selection problem in the ultra-high dimensional setting with a robust and generalized method

#### Author(s)

Han Sun and Xiaofeng Wang

toydata *Toy data for demonstration*

#### Description

This simulated datasets contains 1000 predictors, of which X1-X20, X41-X60 are true predictors. The first two columns are time to event competing risks and status.

#### Format

A dataframe of 200 rows and 1002 columns.

# <span id="page-5-0"></span>Index

∗ datasets toydata, [5](#page-4-0) deCorr, [2](#page-1-0) grpselect, [2](#page-1-0) lossTrans, [3](#page-2-0) mod\_lsa *(*lossTrans*)*, [3](#page-2-0) predict.RAEN *(*RAEN*)*, [4](#page-3-0) r2select, [3](#page-2-0) RAEN, [4](#page-3-0) RAEN-Package, [5](#page-4-0) toydata, [5](#page-4-0)